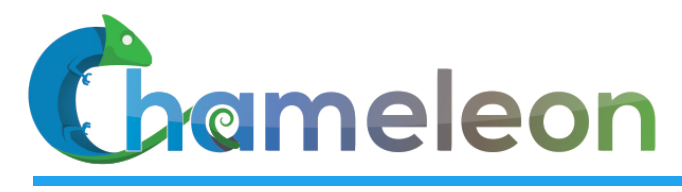

www. chameleoncloud.org

#### CHAMELEON: **CREATING AN ECOSYSTEM FOR** EXPERIMENTAL COMPUTER SCIENCE

**Kate Keahey**  Mathematics and CS Division, Argonne National Laboratory CASE, University of Chicago *keahey@anl.gov*

*November 11, 2018 INDIS Workshop* 

SEPTEMBER 17, 2019 **1** 

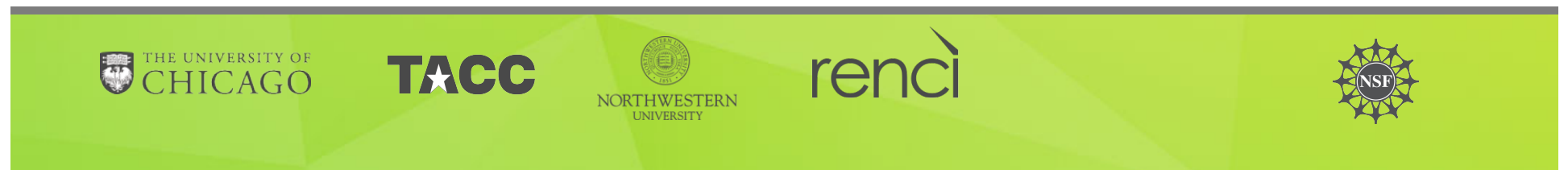

#### **CHAMELEON IN A NUTSHELL**

**Deeply reconfigurable:** "As close as possible to having it in your lab"

- $\triangleright$  Deep reconfigurability (bare metal) and isolation
- Power on/off, reboot from custom kernel, serial console access, etc.
- $\triangleright$  But also modest KVM cloud for ease of use

▶ Combining large-scale and diversity: "Big Data, Big Compute research"

- ▶ Large-scale: ~large homogenous partition (~15,000 cores), 5 PB of storage distributed over 2 sites connected with 100G network...
- ▶ …and diverse: ARMs, Atoms, FPGAs, GPUs, Corsa switches, etc.
- ▶ **Coming soon**: more storage, more accelerators
- Blueprint for a **sustainable** production testbed: "cost-effective to deploy, operate, and enhance"
	- ▶ Powered by OpenStack with bare metal reconfiguration (Ironic)
	- ▶ Chameleon team contribution recognized as official OpenStack component
- ▶ Open, collaborative, production testbed for Computer Science Research
	- Started in 10/2014, testbed available since 07/2015, renewed in  $10/2017$
	- ▶ Currently 2,700+ users, 450+ projects, 100+ institutions

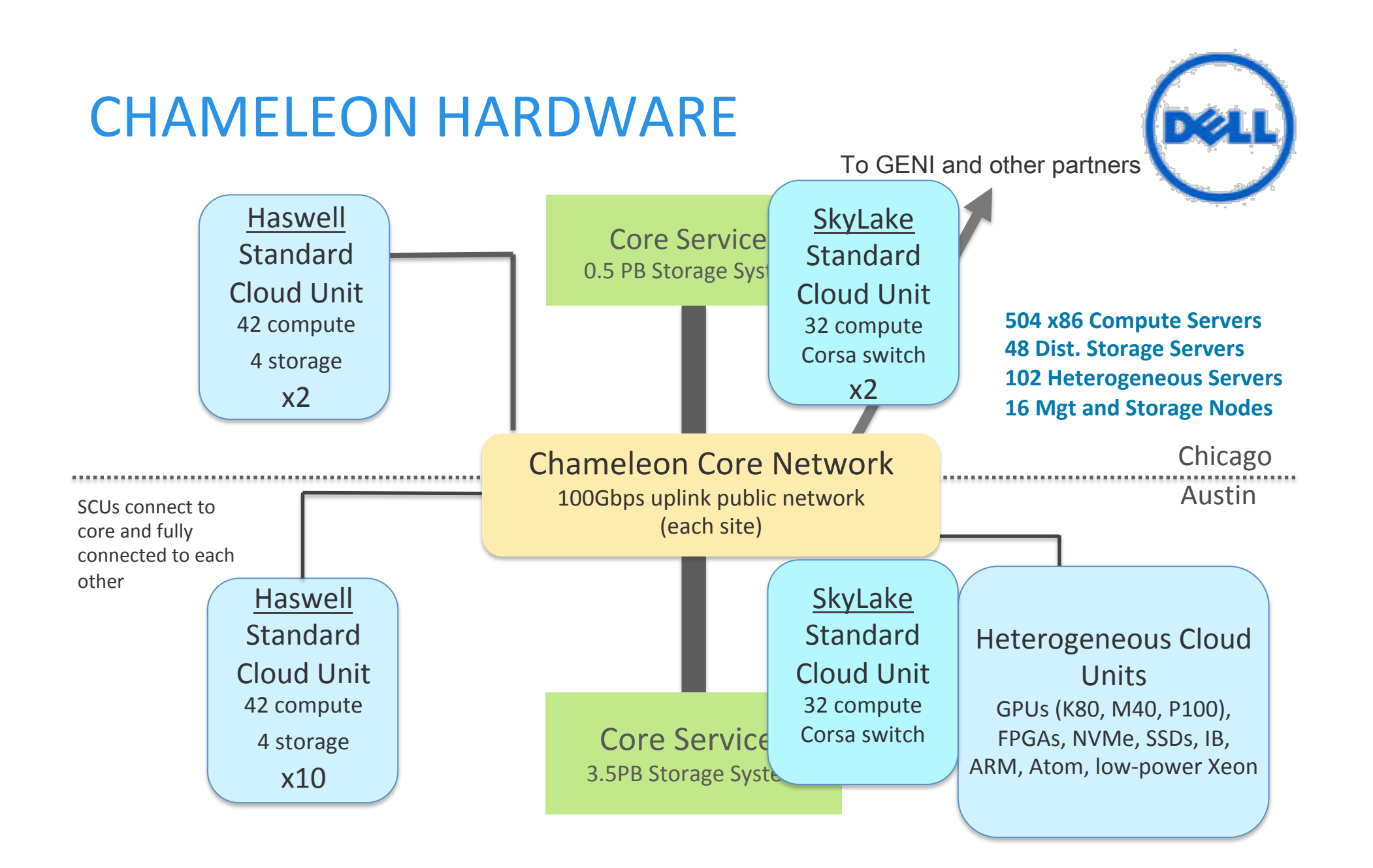

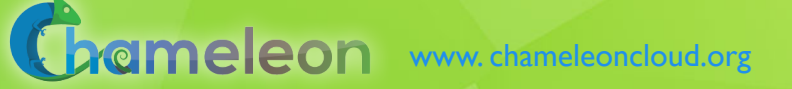

## CHAMELEON HARDWARE (DETAILS)

- $\triangleright$  "Start with large-scale homogenous partition"
	- ▶ 12 Haswell Standard Cloud Units (48 node racks), each with 42 Dell R630 compute servers with dual-socket Intel Haswell processors (24 cores) and 128GB RAM and 4 Dell FX2 storage servers with 16 2TB drives each; Force10 s6000 OpenFlow-enabled switches 10Gb to hosts, 40Gb uplinks to Chameleon core network
	- ▶ 2 SkyLake Standard Cloud Units (32 node racks); Corsa (DP2400 & DP2200) switches, 100Gb ulpinks to Chameleon core network
	- $\blacktriangleright$  Allocations can be an entire rack, multiple racks, nodes within a single rack or across racks (e.g., storage servers across racks forming a Hadoop cluster)
- $\blacktriangleright$  Shared infrastructure
	- ▶ 3.6 + 0.5 PB global storage, 100Gb Internet connection between sites
- ▶ "Graft on heterogeneous features"
	- Infiniband with SR-IOV support, High-mem, NVMe, SSDs, GPUs (22 nodes), FPGAs (4 nodes)
	- ARM microservers (24) and Atom microservers (8), low-power Xeons (8)
- $\triangleright$  Coming soon: more nodes (CascadeLake), and more accelerators

#### REQUIREMENTS FOR EXPERIMENTAL WORKFLOW

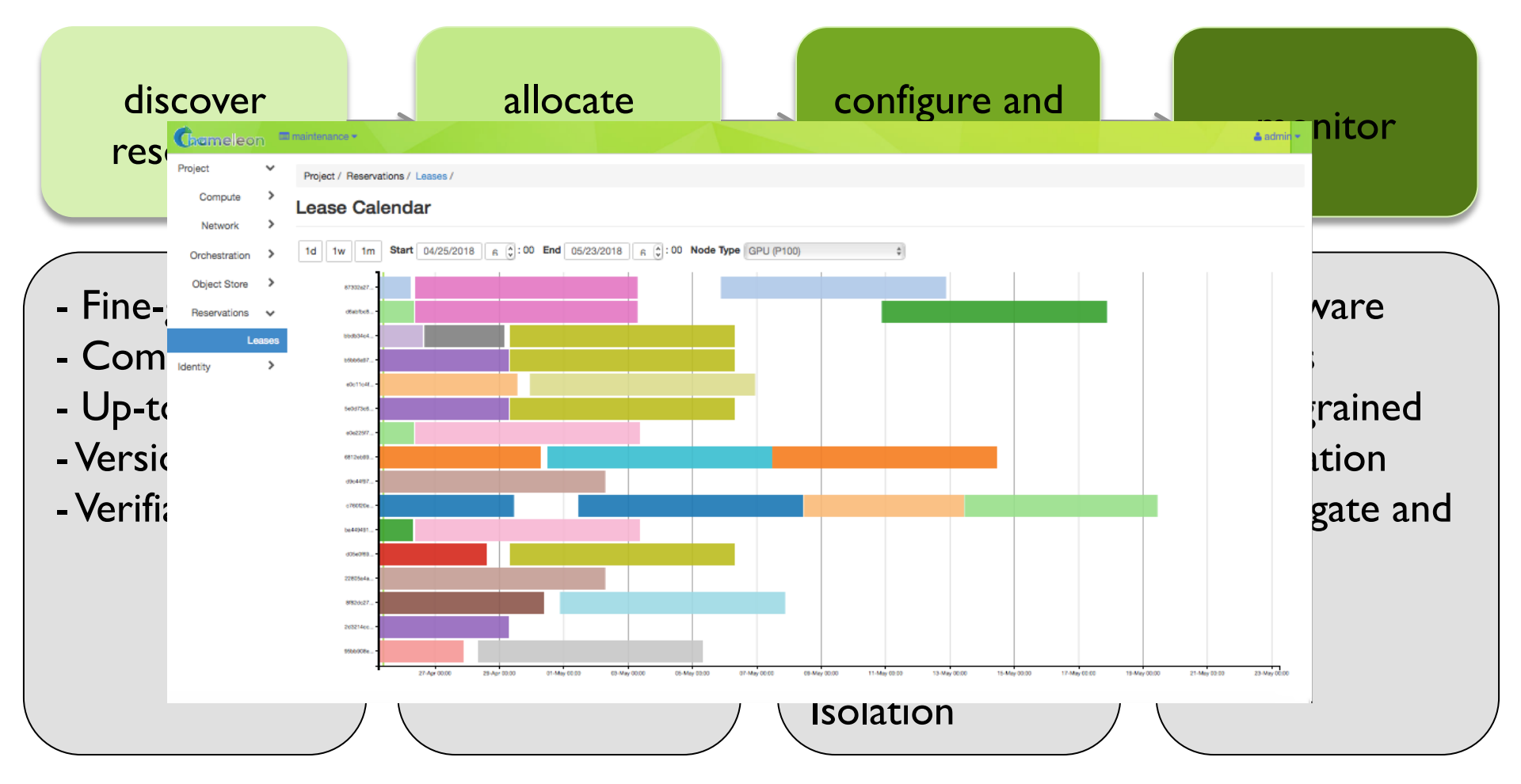

 $CHI = 65\%*OpenStack + 10\%*G5K + 25\%**secial}$  sauce"

### **NEWEST CAPABILITIES**

#### **Networking:**

- ▶ Multi-tenant networking allows users to provision isolated L2 VLANs and manage their own IP address space (since Fall 2017)
- ▶ Stitching dynamic VLANs from Chameleon to external partners (ExoGENI, ScienceDMZs) (since Fall 2017)
- ▶ VLANs + AL2S connection between UC and TACC for 100G **experiments** (since Spring 2018)
- ▶ BYOC- Bring Your Own Controller: isolated user controlled virtual OpenFlow switches (since Summer 2018)
- And many others: new lease management features, multiregion configuration, power consumption metrics, whole disk image boot for ARM nodes, serial console access, appliances, upgrades, usability improvements, etc.

### **VIRTUALIZATION OR CONTAINERIZATION?**

- ▶ Yuyu Zhou, University of Pittsburgh
- **Research: lightweight** virtualization
- **Testbed requirements:** 
	- Bare metal reconfiguration, isolation, and serial console access
	- $\blacktriangleright$  The ability to "save your work"
	- $\blacktriangleright$  Support for large scale experiments
	- Up-to-date hardware

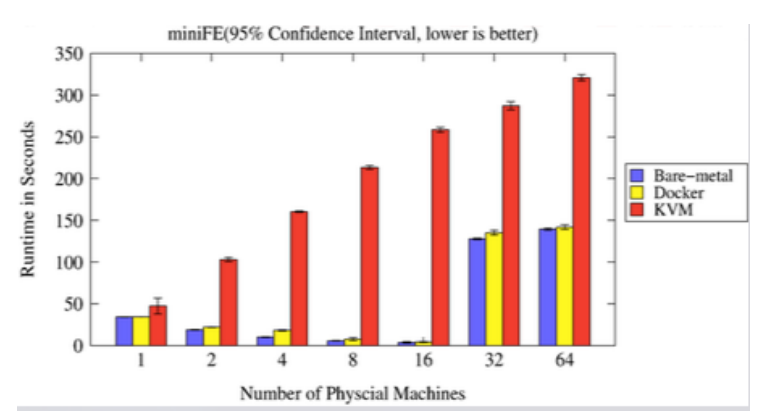

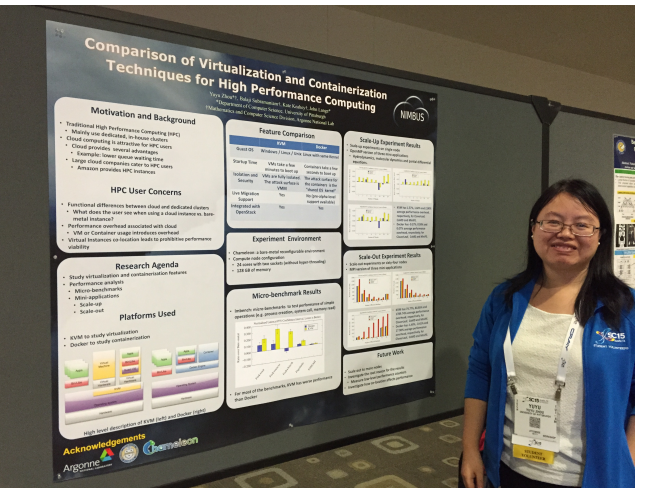

*SC15 Poster: "Comparison of Virtualization and Containerization Techniques for HPC"* 

### **EXASCALE OPERATING SYSTEMS**

- ▶ Swann Perarnau, ANL
- Research: exascale operating systems
- Testbed requirements:
	- $\blacktriangleright$  Bare metal reconfiguration
	- $\blacktriangleright$  Boot from custom kernel with different kernel parameters
	- $\blacktriangleright$  Fast reconfiguration, many different images, kernels, params
	- $\blacktriangleright$  Hardware: accurate information and control over changes, performance counters, many cores
	- $\blacktriangleright$  Access to same infrastructure for multiple collaborators

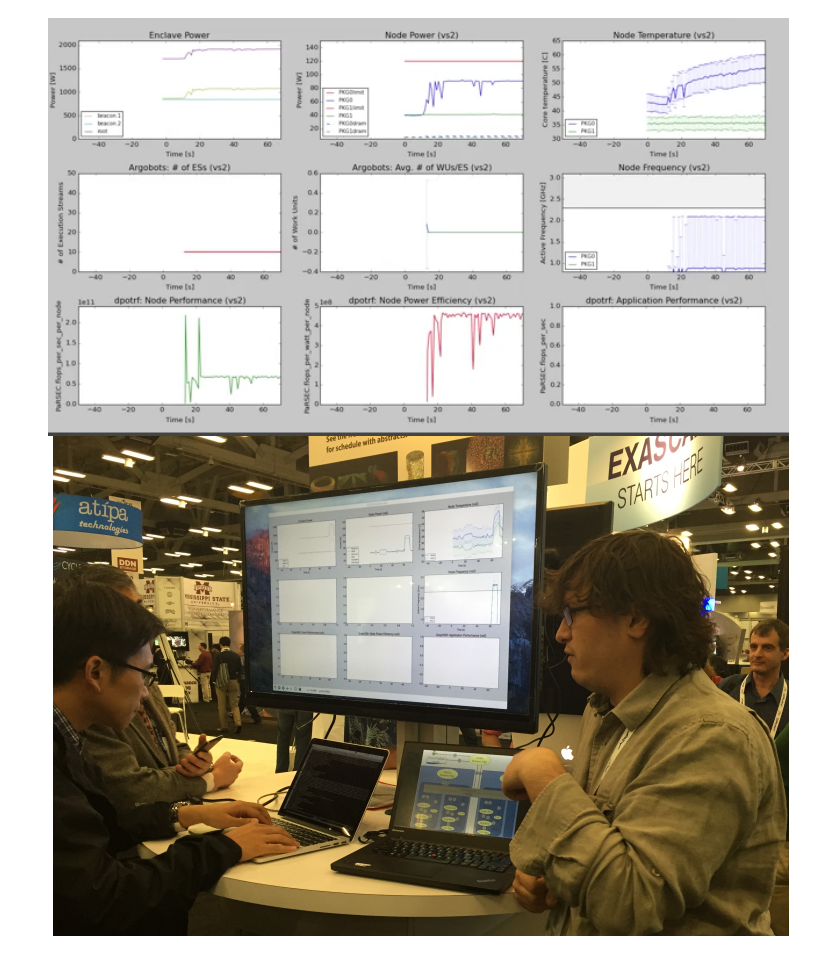

*HPPAC'16 paper: "Systemwide Power Management with Argo"* 

Grameleon www.chameleoncloud.org

### CLASSIFYING CYBERSECURITY ATTACKS

- **D** Jessie Walker & team, University of Arkansas at Pine Bluff (UAPB)
- Research: modeling and visualizing multi-stage intrusion attacks (MAS)
- **Testbed requirements:** 
	- Easy to use OpenStack installation
	- A selection of pre-configured images
	- $\blacktriangleright$  Access to the same infrastructure for multiple collaborators

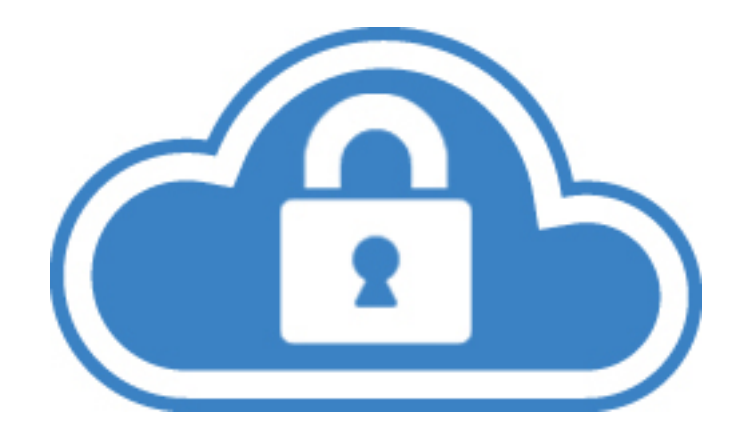

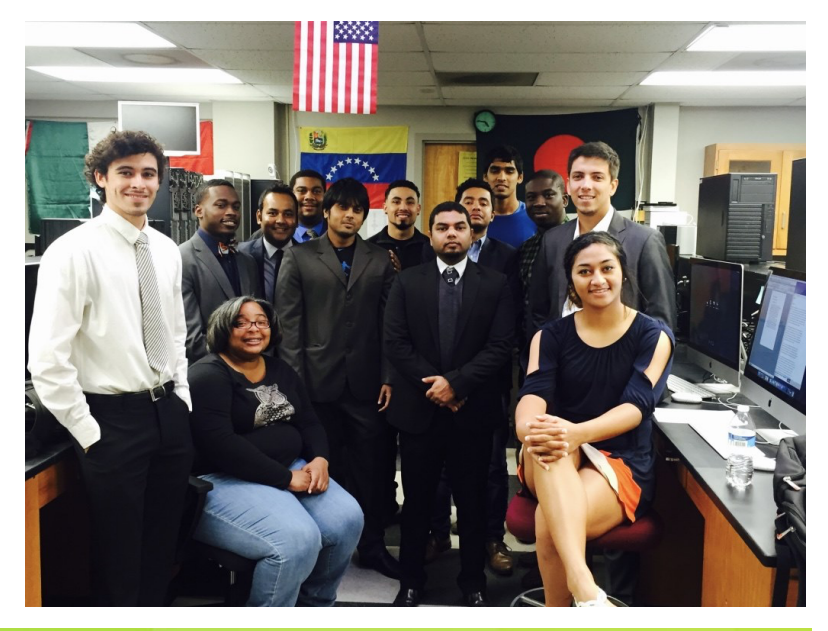

**Chameleon** www.chameleoncloud.org

### **CREATING DYNAMIC SUPERFACILITIES**

- NSF CICI SAFE, Paul Ruth, RENCI-UNC Chapel Hill
- $\blacktriangleright$  Creating trusted facilities
	- $\blacktriangleright$  Automating trusted facility creation
	- ▶ Virtual Software Defined Exchange (SDX)
	- $\blacktriangleright$  Secure Authorization for Federated Environments (SAFE)
- **Testbed requirements** 
	- ▶ Creation of dynamic VLANs and wide-area circuits
	- $\blacktriangleright$  Support for slices and network stitching
	- $\blacktriangleright$  Managing complex deployments

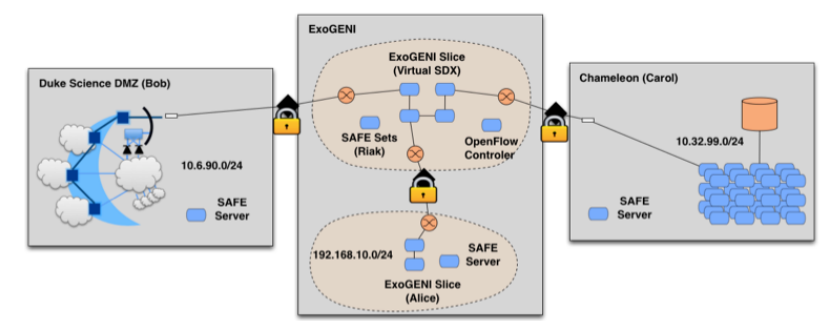

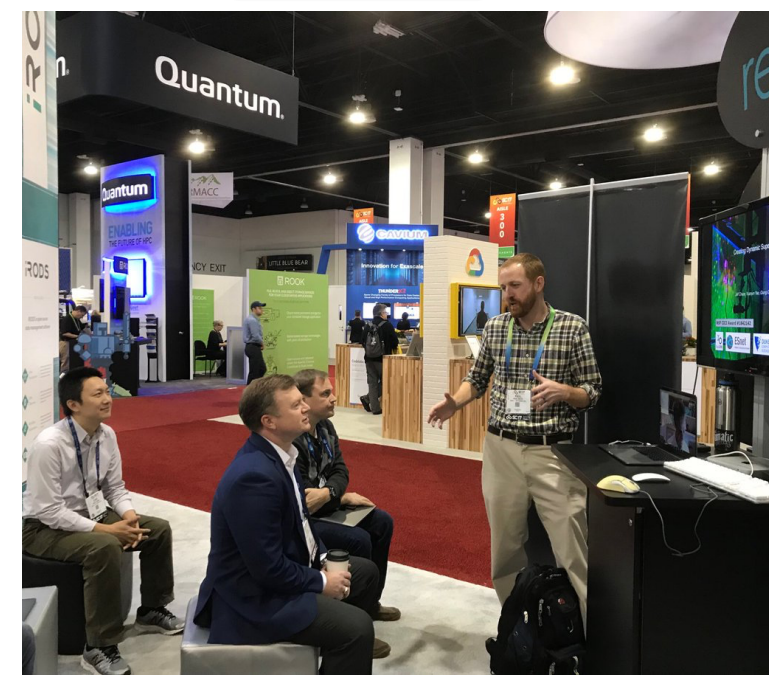

Gameleon www.chameleoncloud.org

### DATA SCIENCE RESEARCH

- ▶ ACM Student Research Competition semi-finalists:
	- Blue Keleher, University of Maryland
	- **Emily Herron, Mercer University**
- $\blacktriangleright$  Searching and image extraction in research repositories
- **Testbed requirements:** 
	- $\blacktriangleright$  Access to distributed storage in various configurations
	- $\triangleright$  State of the art GPUs
	- $\blacktriangleright$  Easy to use appliances and complex deployments

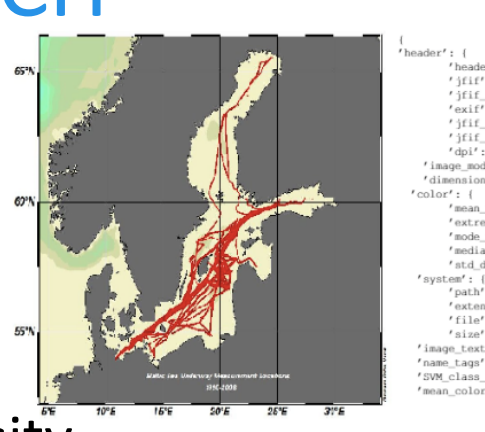

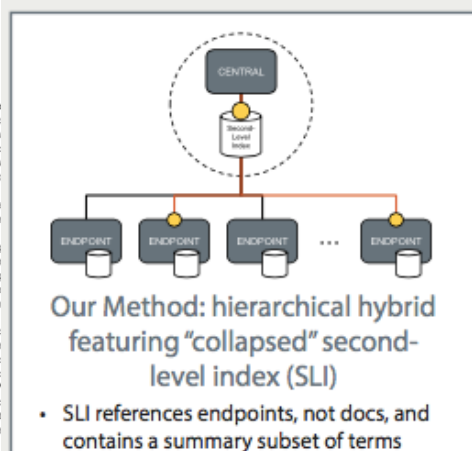

- + Some storage burden on endpoints, but still very low per endpoint
- + Lower storage burden on central servers

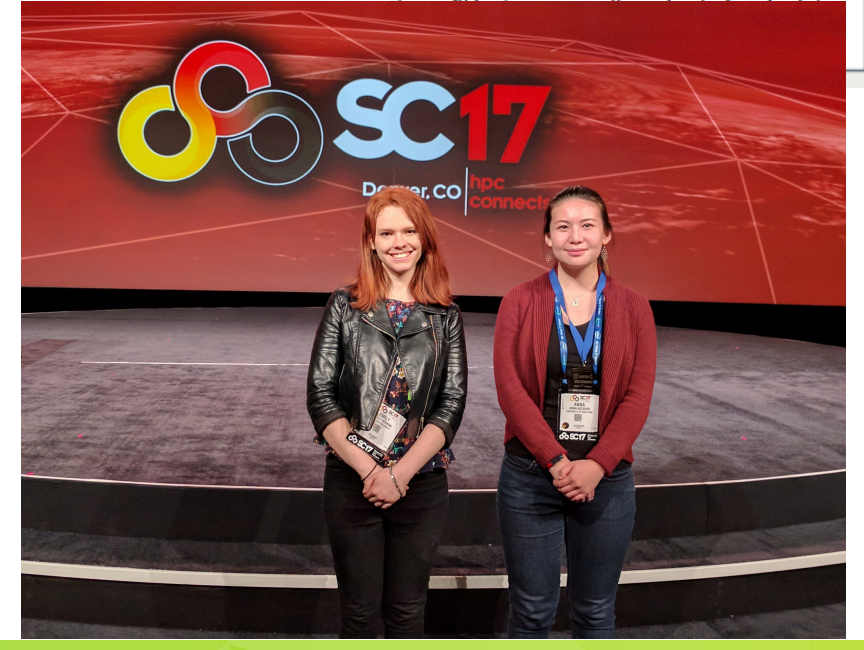

1 ifif

 $^{\prime}$  mean  $r_{\text{outre}}$ 'media 'std d

 $r_{\text{out}}$ 'file' 'size

Gameleon www.chameleoncloud.org

### **ADAPTIVE BITRATE VIDEO STREAMING**

- ▶ Divyashri Bhat, UMass Amherst
- Research: application header based traffic engineering using P4
- **Testbed requirements:** 
	- Distributed testbed facility
	- ▶ BYOC the ability to write an SDN controller specific to the experiment
	- Multiple connections between distributed sites
- https://vimeo.com/297210055

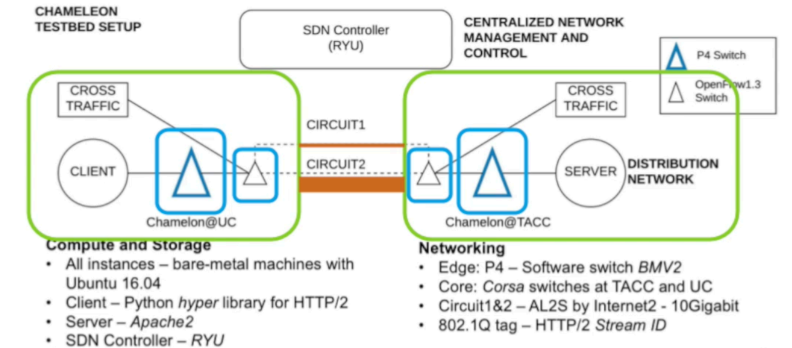

Cross Traffic - Iperf3

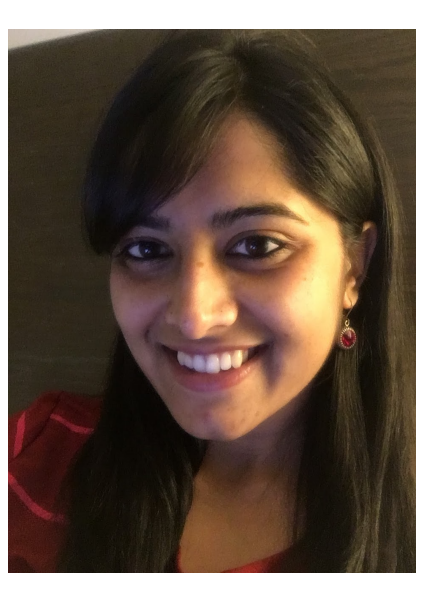

*LCN'18: "*Application-based QoS support with P4 and OpenFlow*"* 

### **BUILDING AN ECOSYSTEM**

### $\blacktriangleright$  Helping hardware providers interact

- ▶ Bring Your Own Hardware (BYOH)
- ▶ CHI-in-a-Box: deploy your own Chameleon site

### $\blacktriangleright$  Helping scientists interact

- $\blacktriangleright$  Leveraging the common denominator
- Integrating tools for experiment management
- $\blacktriangleright$  Making reproducibility easier
- $\blacktriangleright$  Facilitating sharing

### CHI-IN-A-BOX

#### ▶ CHI-in-a-box: packaging a commodity-based testbed

- ▶ CHI-in-a-box scenarios
	- **Testbed extension:** join the Chameleon testbed: generalize and package + define operations models
	- **Part-time extension:** define and implement contribution models
	- ▶ **New testbed:** generalize policies
- $\blacktriangleright$  Understanding the support cost model
- ▶ Available since Summer 2018
- **New Associate Site at Northwestern!** 
	- lacktrianglength Modes with 100G network cards

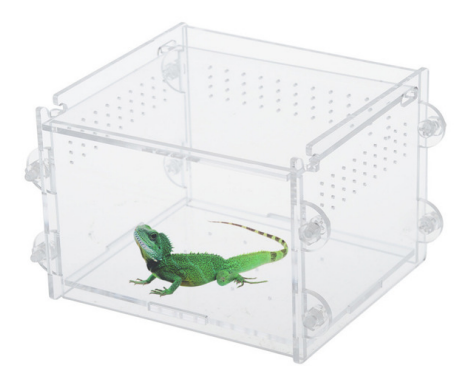

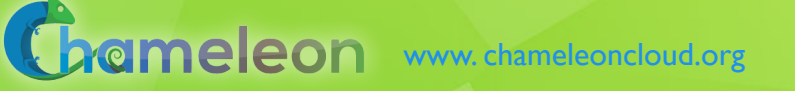

### REPRODUCIBILITY DILEMMA

*Should I invest in making my experiments repeatable?* 

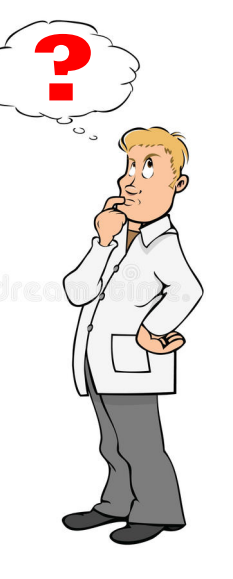

*Should I invest in more new research instead?* 

▶ Reproducibility as side-effect: lowering the cost of repeatable research 

- Example: Linux "history" command
- $\blacktriangleright$  From a meandering scientific process to a recipe
- **Reproducibility by default:** documenting the process via interactive papers

#### REPEATABILITY MECHANISMS IN CHAMELEON

▶ Testbed versioning (collaboration with Grid'5000)

- ▶ Based on representations and tools developed by G5K
- $\triangleright$  >50 versions since public availability and counting
- ▶ Still working on: better firmware version management
- **Appliance management** 
	- ▶ Configuration, versioning, publication
	- Appliance meta-data via the appliance catalog
	- ▶ Orchestration via OpenStack Heat
- Monitoring and logging

#### **However... the user still has to keep track of this information**

### KEEPING TRACK OF EXPERIMENTS

Everything in a testbed is a recorded event

- $\blacktriangleright$  The resources you used
- $\blacktriangleright$  The appliance/image you deployed
- $\blacktriangleright$  The monitoring information your experiment generated
- $\blacktriangleright$  Plus any information you choose to share with us: e.g., "start power\_exp\_23" and "stop power\_exp\_23"

**Experiment précis:** information about your experiment made available in a "consumable" form

## REPEATABILITY: EXPERIMENT PRÉCIS

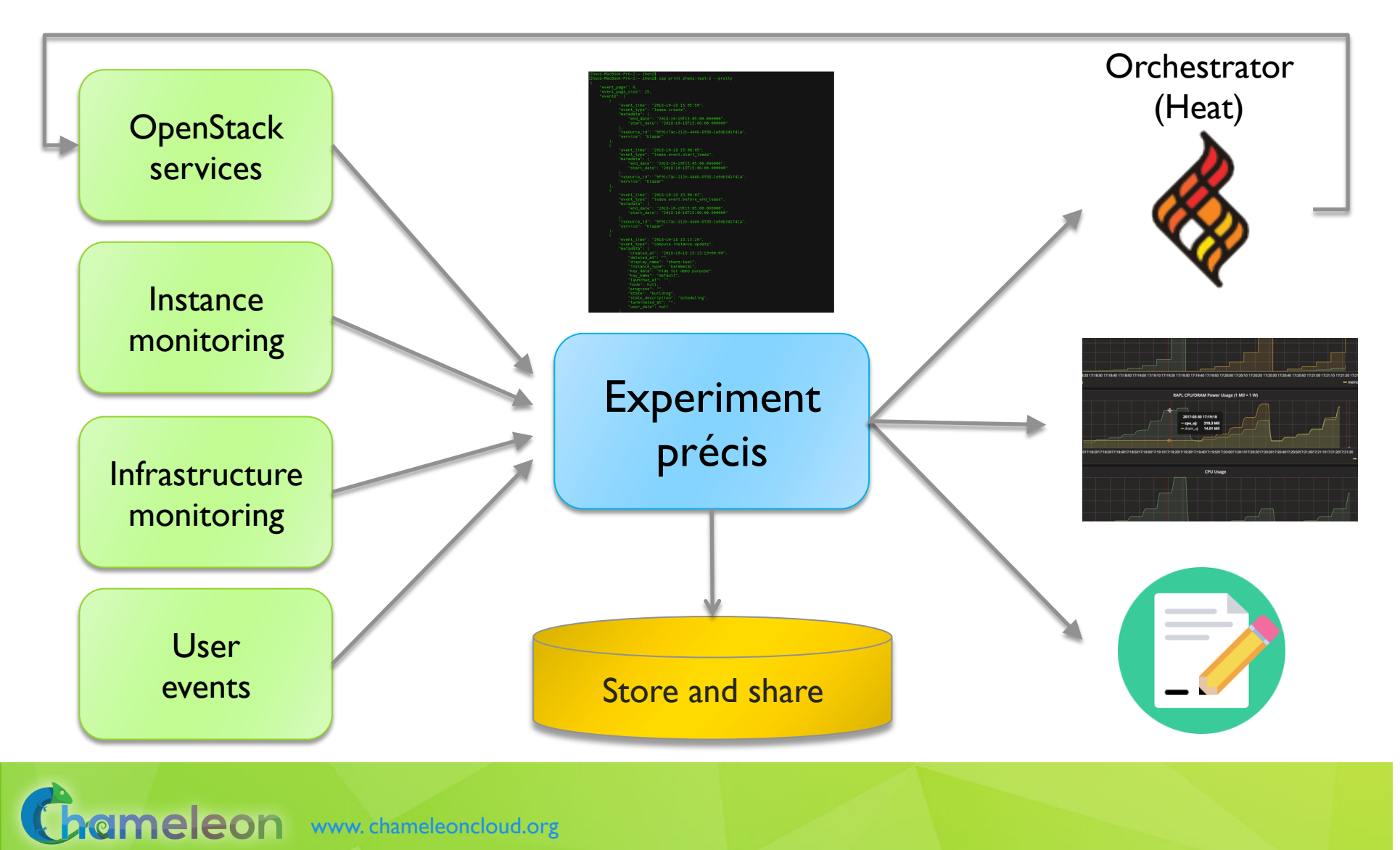

## EXPERIMENT PRÉCIS IMPLEMENTATION

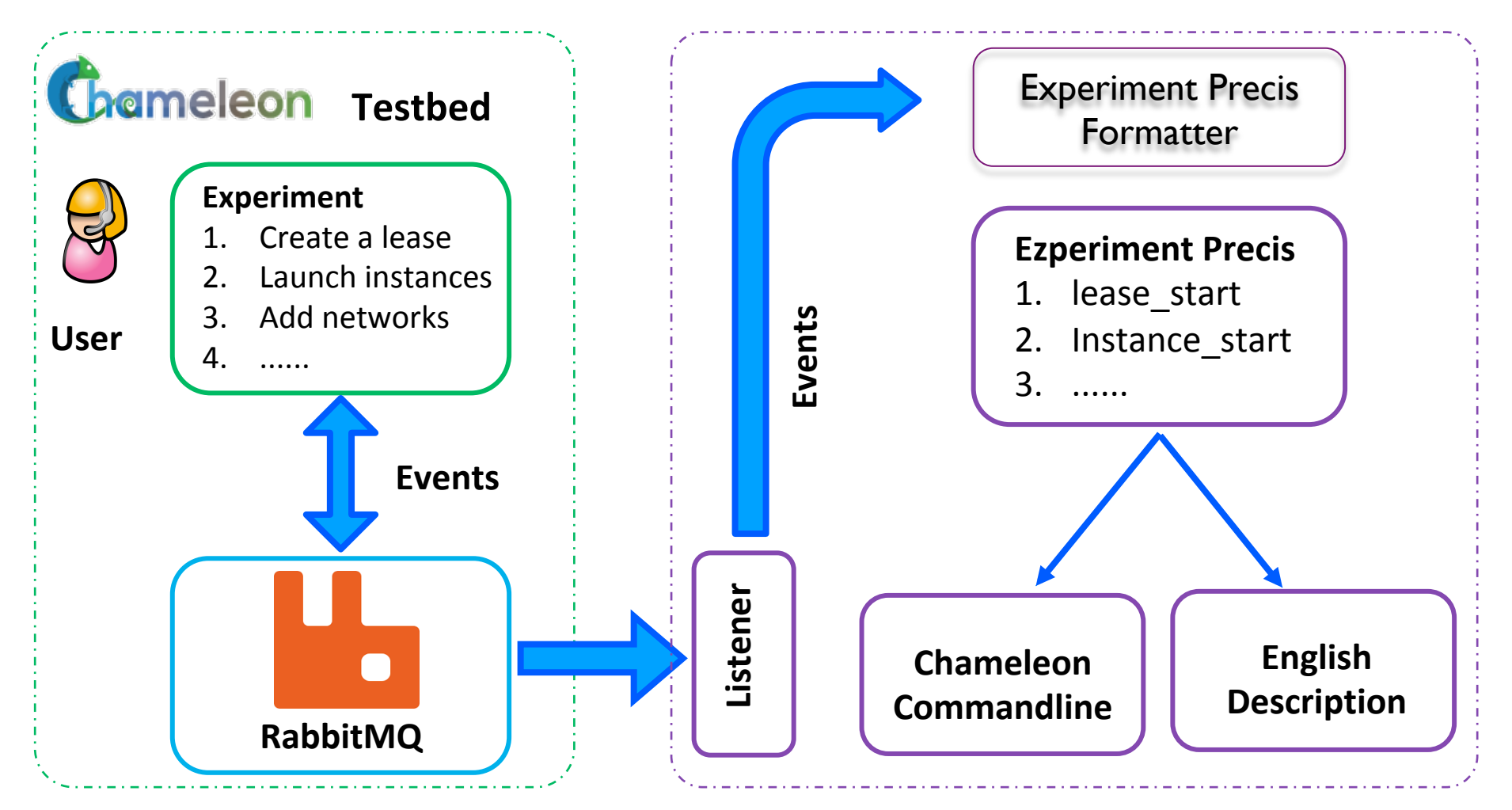

*Come see our SC18 poster: "Reproducibility as Side-Effect"* 

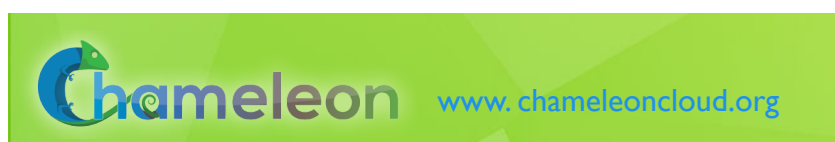

## EXPERIMENT PRÉCIS: A CASE STUDY

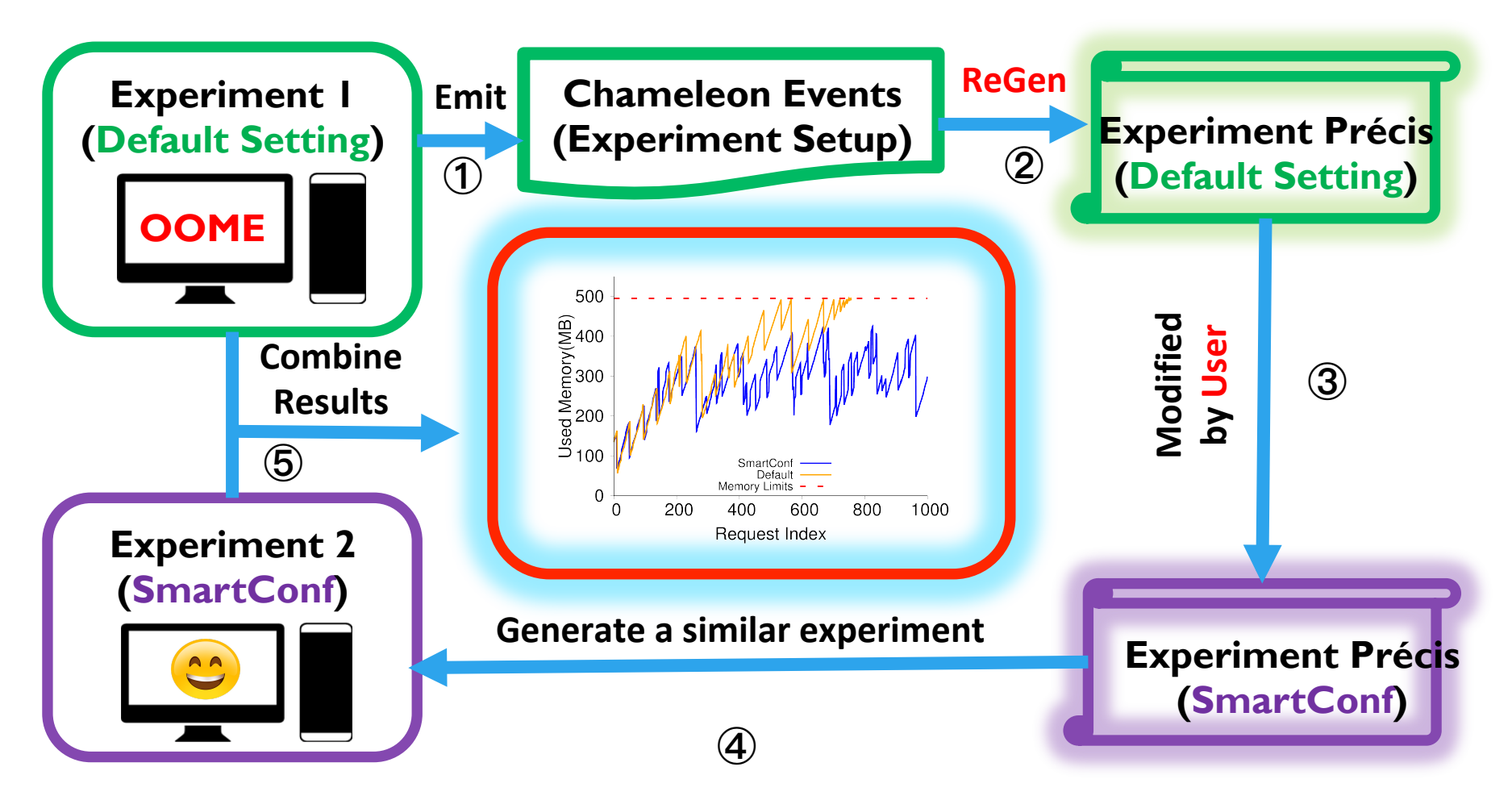

*Based on Wang et al.,* Understanding and Auto-Adjusting Performance-Sensitive Configurations. ASPLOS, 2018

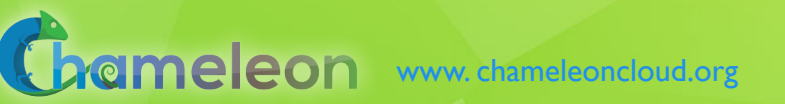

### REPEATABILITY: EXPERIMENT PRÉCIS

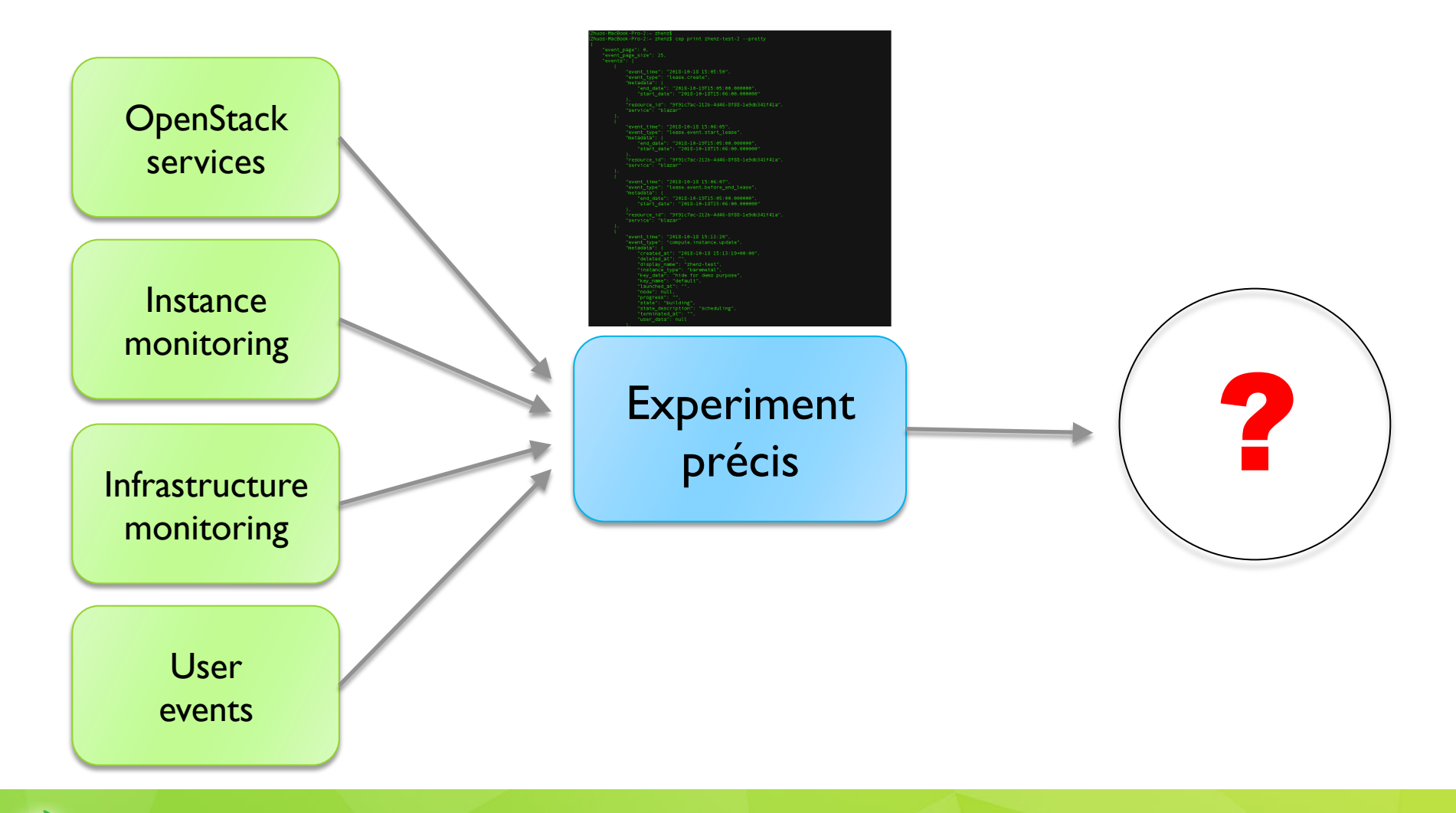

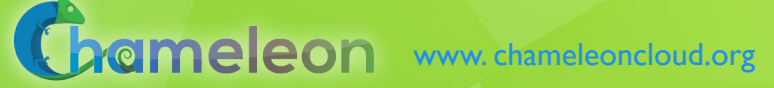

### ACTIVE PAPERS: WHAT DOES IT MEAN TO DOCUMENT A PROCESS?

- **Requirements** 
	- $\blacktriangleright$  Easy to work with: human readable/modifiable format
	- Integrates well with ALL aspects of experiment management
	- $\blacktriangleright$  Bit by bit replay allows for bit by bit modification (and  $introspection)$  as well – element of interactivity
	- Support story telling: allows you to explain your experiment design and methodology choices
	- $\blacktriangleright$  Has a direct relationship to the actual paper that gets written
	- $\triangleright$  Can be version controlled
	- $\blacktriangleright$  Sustainable, a popular open source choice
- **Implementation options** 
	- ▶ Orchestrators: Heat, the dashboard, and OpenStack Flame
	- ▶ Notebooks: Jupyter, Nextjournal

### COMBINING THE EASE OF NOTEBOOKS AND THE POWER OF A SHARED PLATFORM

- ▶ Combining Jupyter with Chameleon
	- ▶ Storytelling with Jupyter: ideas/text, process/code, results
	- $\blacktriangleright$  Chameleon shared experimental platform
- Chameleon/Jupyter integration
	- $\blacktriangleright$  Alternative interface
	- $\blacktriangleright$  All the main testbed functions
	- ▶ "Hello World" template
	- Save&share via object store
- $\blacktriangleright$  Screencast of a complex experiment
	- https://vimeo.com/297210055

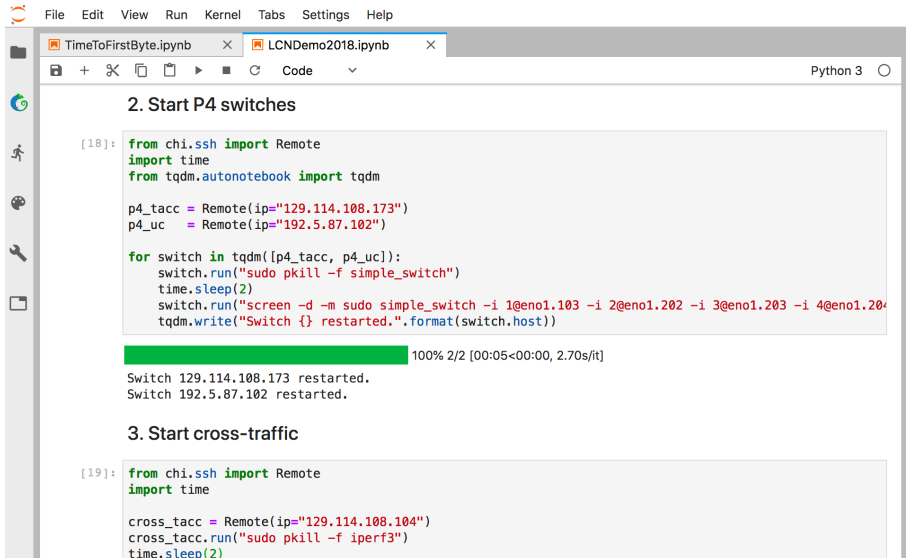

### **JUPYTER ON CHAMELEON**

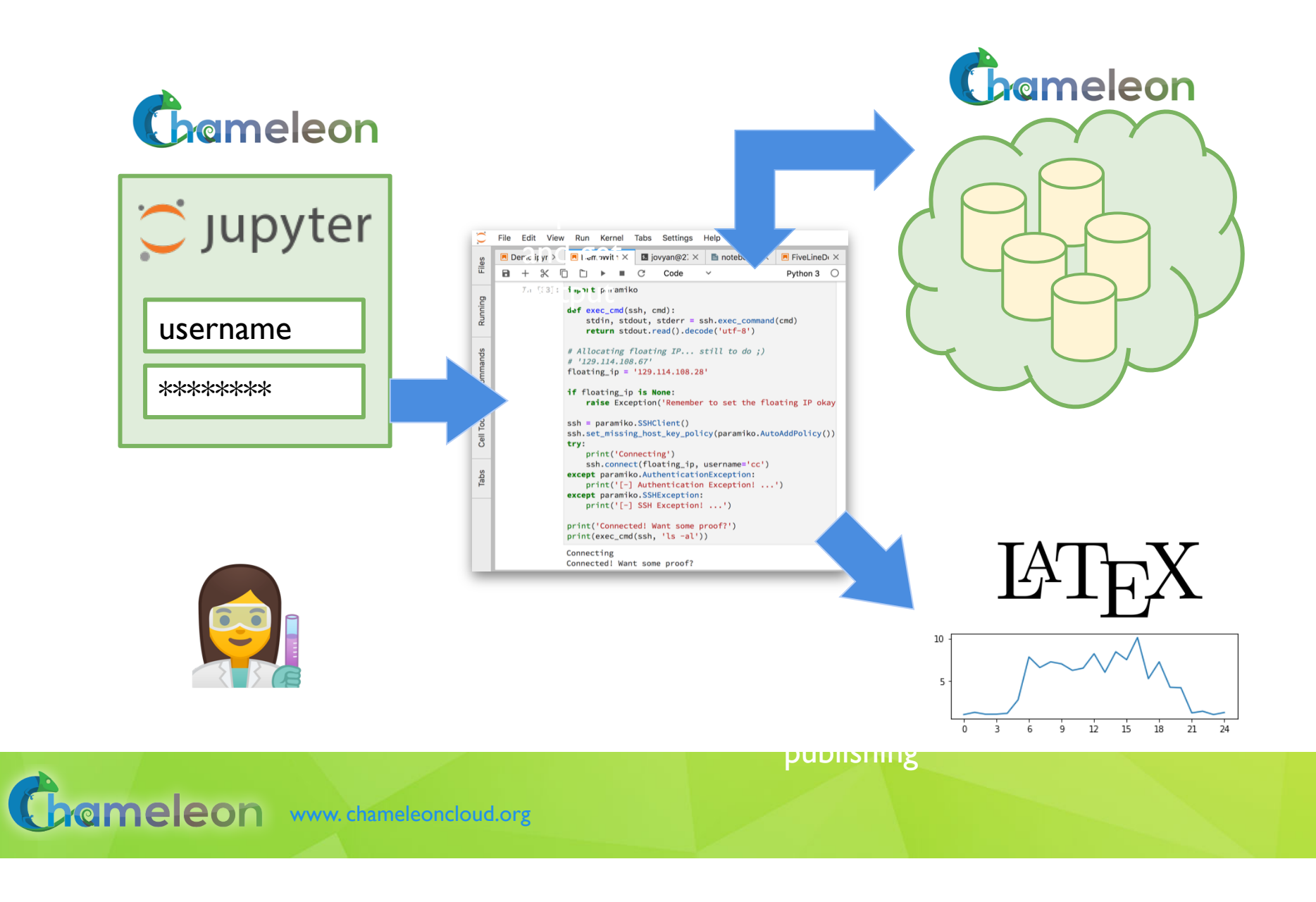

### **JUPYTER ON CHAMELEON**

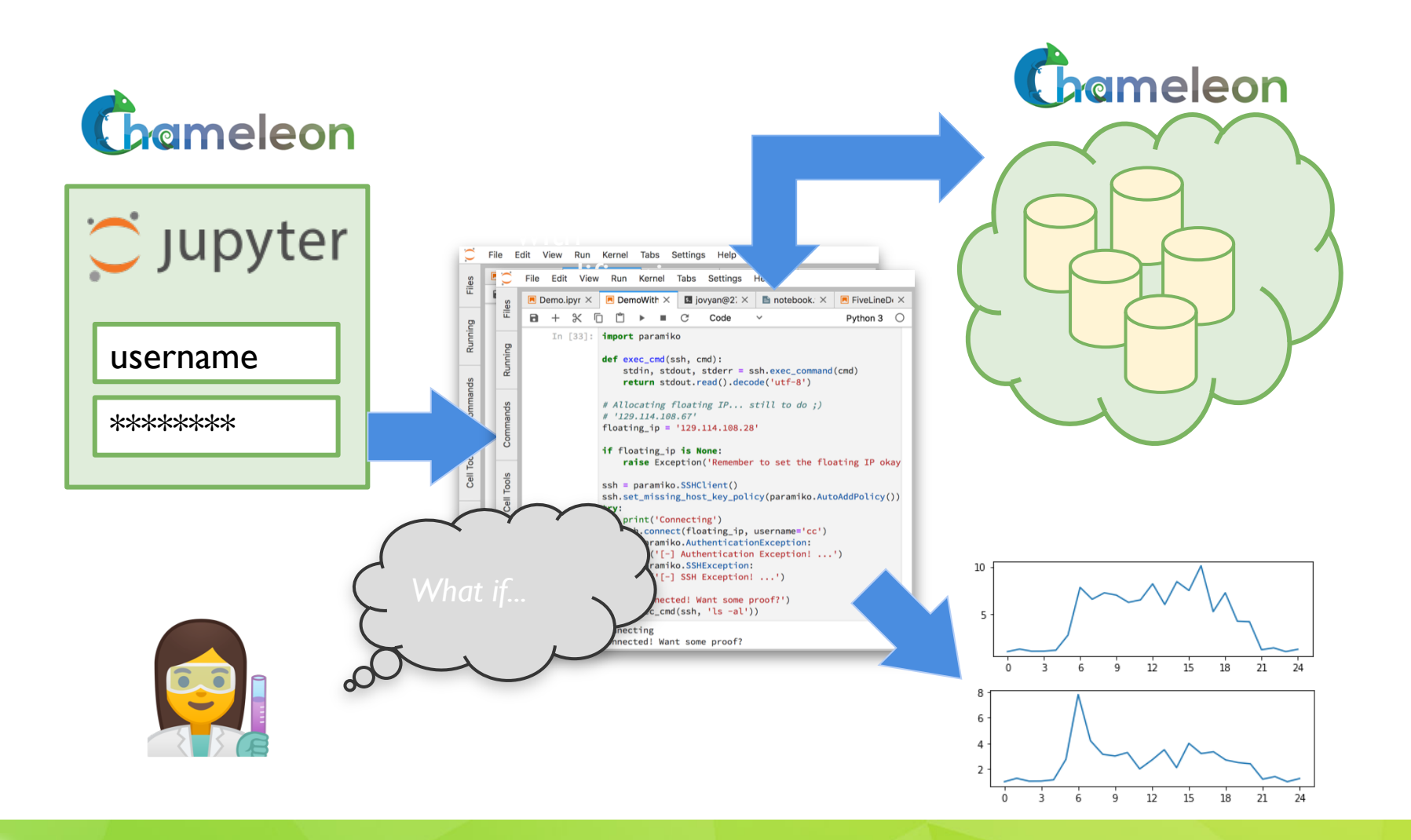

Grameleon www.chameleoncloud.org

### PARTING THOUGHTS

- $\blacktriangleright$  Physical environment: Chameleon is a rapidly evolving experimental platform
	- ▶ Originally: "Adapts to the needs of your experiment"
	- But also: "Adapts to the changing research frontier"
- Ecosystem: a meeting place of users sharing resources and research
	- $\blacktriangleright$  Testbeds are more than just experimental platforms
	- ▶ Common/shared platform is a "common denominator" that can eliminate much complexity that goes into systematic experimentation, sharing, and reproducibility
- Get engaged come to our User Meeting!
	- https://www.chameleoncloud.org/user-meeting-2019/
	- ▶ Submission deadline is November 30th

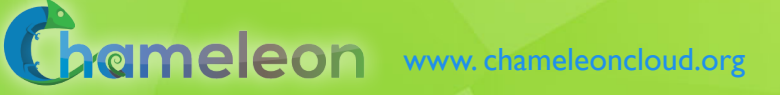

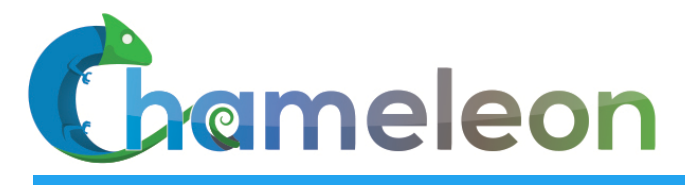

www. chameleoncloud.org

# *Questions?*

## www.chameleoncloud.org

## keahey@anl.gov

SEPTEMBER 17, 2019 **27** 

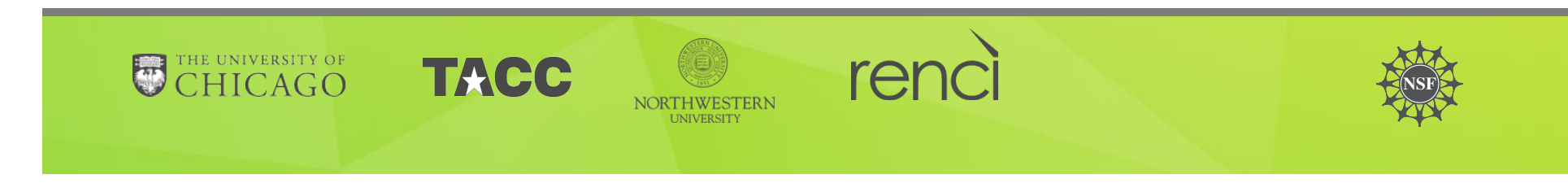